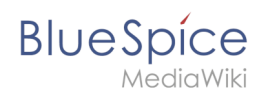

## **Setup:Installationsanleitung**